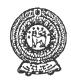

# PROVINCIAL DEPARTMENT OF EDUCATION - NORTH WESTERN PROVINCE SECOND TERM TEST 2019 INFORMATION AND COMMUNICATION TECHNOLOGY Two

## Grade 08

Two hours

| N                     | Name / Index No. :                                                                                             |  |  |  |  |
|-----------------------|----------------------------------------------------------------------------------------------------|--|--|--|--|
| Answer all questions. |                                                                                                    |  |  |  |  |
| •                     | Select the most appropriate word from the given list and fill in the blanks of the following statements.       |  |  |  |  |
| 01.                   | Troubles of not functioning of hardware and properly may be occur when we work with the computer.              |  |  |  |  |
| 02.                   | port or USB port can be used to connect keyboard and mouse to computer.                                        |  |  |  |  |
| 03.                   | There are symbols in hexa decimal number system.                                                               |  |  |  |  |
| 04.                   | It is important to have a account to do main process of date and time of a computer.                           |  |  |  |  |
| 05.                   | Attributes of a file can be noticed by right clicking on the selected file and click or from the menu you get. |  |  |  |  |
| 06.                   | The base of number 100110 <sub>2</sub> is                                                                      |  |  |  |  |
|                       | List: [2/Properties /software / user / administrative / PS2]                                                   |  |  |  |  |
| 07.                   | Mention one importance of setting up date, time zone and time of a computer.                                   |  |  |  |  |
|                       |                                                                                                    |  |  |  |  |
|                       |                                                                                                    |  |  |  |  |
| 08.                   | Convert decimal number 12 <sub>10</sub> into binary number. (mention the steps)                                |  |  |  |  |

| 09. | 2. Analyze the problem given below and identify the input and the output. When entered the age of student those who are 5 years or above are "eligible to get admission to school" and those who are below 5 years are "not eligible to get admission to school". |                                                                                                    |  |  |  |
|-----|----------------------------------------------------------------------------------------------------|----------------------------------------------------------------------------------------------------|--|--|--|
|     | Input:                                                                                                    |                                                                                                    |  |  |  |
|     |                                                                                                    |                                                                                                    |  |  |  |
|     | Outrast                                                                                                    |                                                                                                    |  |  |  |
|     | Output:-                                                                                                    |                                                                                                    |  |  |  |
|     |                                                                                                    |                                                                                                    |  |  |  |
| 10. | It is needed to create the table shown in figure 1. Wherespectively which is shown in the window of figure 2                                                                                                    | is needed to create the table shown in figure 1. What are the values A and B that should be entered spectively which is shown in the window of figure 2? |  |  |  |
|     |                                                                                                    | Insert Table ? X                                                                                                    |  |  |  |
|     |                                                                                                    | Table size                                                                                                    |  |  |  |
|     |                                                                                                    | Number of columns:                                                                                                    |  |  |  |
|     |                                                                                                    | Number of rows:                                                                                                    |  |  |  |
|     |                                                                                                    | ● Fixed column width: Auto                                                                                                    |  |  |  |
|     | Figure 1                                                                                                    | AutoFit to contents                                                                                                    |  |  |  |
|     |                                                                                                    | O AutoFit to window                                                                                                    |  |  |  |
|     |                                                                                                    | ☐ Remember dimensions for new tables                                                                                                    |  |  |  |
|     |                                                                                                    | OK Cancel                                                                                                    |  |  |  |
|     |                                                                                                    | Figure 2                                                                                                    |  |  |  |
|     | A                                                                                                    | B                                                                                                    |  |  |  |
| 11. | The following figure shows the properties of a                                                                                                    | Grade 8 ICT Work Book.pdf Properties                                                                                                    |  |  |  |
|     | file. Study it and mention the size and the date of                                                                                                    | General Security Details Previous Versions                                                                                                    |  |  |  |
|     | the file created.                                                                                                    | Grade 8 ICT Work Book pdf                                                                                                    |  |  |  |
|     | size:                                                                                                    | Time of file: Adaha Asrahat Dagumant (adf)                                                                                                    |  |  |  |
|     |                                                                                                    | Type of file: Adobe Acrobat Document (.pdf)  Opens with: Adobe Reader 9.1 Change                                                                         |  |  |  |
|     | created date:                                                                                                    | Location: D:\Backup\6-9-ICT\IT 6-9\Grade 8                                                                                                    |  |  |  |
|     | areaco. nate                                                                                                    | Size: 10.4 MB (10,952,638 bytes)                                                                                                    |  |  |  |
|     |                                                                                                    | Size on disk: 10.4 MB (10.952,704 bytes)                                                                                                    |  |  |  |
|     |                                                                                                    | Created: Friday, January 25, 2019, 8:52:15 AM                                                                                                    |  |  |  |
|     |                                                                                                    | Modified: Wednesday, December 19, 2018, 7:13:22 AM  Accessed: Yesterday, May 24, 2019, 10:44:01 PM                                                       |  |  |  |
|     |                                                                                                    |                                                                                                    |  |  |  |
|     |                                                                                                    | Attributes: Read-only Hidden Advanced                                                                                                    |  |  |  |

Cancel

OK

# • Underline the correct answer.

| 12. | 2. The most suitable ports to connect a monitor to the computer are,                                                                   |                                                         |     |  |  |
|-----|----------------------------------------------------------------------------------------------------|---------------------------------------------------------|-----|--|--|
|     | (1) eSata and USB port                                                                                                    | (2) DVI and USB port                                    |     |  |  |
|     | (3) VGA and HDMI port                                                                                                    | (4) PS/2 and VGA port                                   |     |  |  |
| 13. | Which device of the following can failure?                                                                                             | be used to avoid hazards to computer from emergency pow | ver |  |  |
|     | (1) Mouse                                                                                                    | (2) Key Board                                           |     |  |  |
|     | (3) Monitor                                                                                                    | (4) UPS                                                 |     |  |  |
| 14. | Which of the following device uses e                                                                                                   | eSata port?                                             |     |  |  |
|     | (1) Monitor                                                                                                    | (2) Key Board/Mouse                                     |     |  |  |
|     | (3) HD Speaker                                                                                                    | (4) External Storage Devices                            |     |  |  |
| 15. | With the advancement of technology, modern computers have a common port to which many devices can be connected. This port is known as, |                                                         |     |  |  |
|     | (1) HDMI                                                                                                    | (2) eSata                                               |     |  |  |
|     | (3) DVI                                                                                                    | (4) USB                                                 |     |  |  |
| 16. | What is the task that cannot be done using word processing software?                                                                   |                                                         |     |  |  |
|     | (1) Creating a document                                                                                                    | (2) Drawing                                             |     |  |  |
|     | (3) Spell checking                                                                                                    | (4) Formatting characters                               |     |  |  |
|     |                                                                                                    | $(3 \times 5 = 1)$                                      | 15) |  |  |
| •   | Identify the ports in the left 'p                                                                                                    | ort images' column with the words in the right 'po      | ort |  |  |
|     | names' column and write the                                                                                                    | relevant English letter in the blank.                   |     |  |  |

|     | port images                                                                                                    |       | port names          |
|-----|----------------------------------------------------------------------------------------------------|-------|---------------------|
| 17. | The state of the state of the s | <br>A | HDMI port           |
| 18. |                                                                                                    | <br>В | RJ 45 erthenet port |
| 19. |                                                                                                    | <br>С | USB port            |

| 20. | Maria de la companya de la companya | <br>D | PS2 port |
|-----|----------------------------------------------------------------------------------------------------|-------|----------|
| 21. |                                                                                                    | <br>E | DVI port |

 $(4 \times 5 = 20)$ 

## • Study the document given below and answer the questions 22 to 26.

Identify the tools used to create the document below and write the letter of the tool in the box.

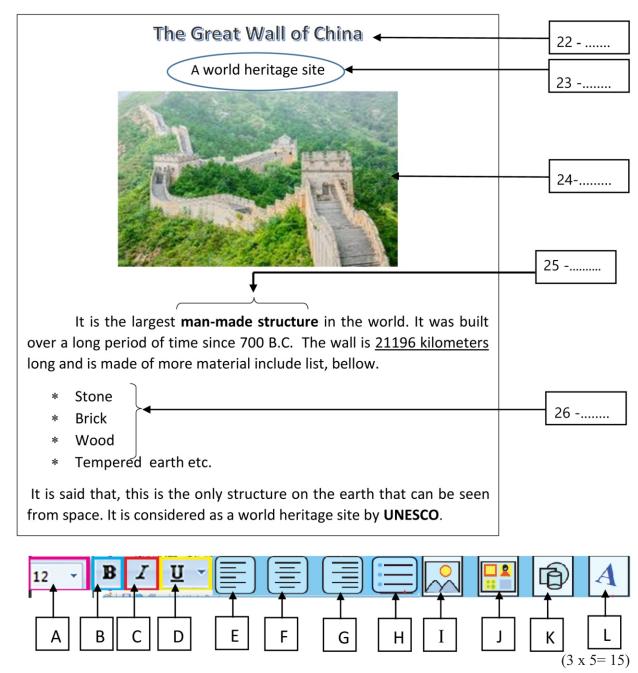

• A few standard shapes that is used to draw flow charts is shown on the left column and statements of their usage is shown on the right column. Match the appropriate shape with the relevent statement using arrows

|     | Standard Shape | Usage        |
|-----|----------------|--------------|
| 27. |                | Begin/End    |
| 28. |                | Input/Output |
| 29. |                | Selection    |
| 30. |                | process      |

 $(3 \times 4 = 12)$ 

#### Grade 08

## INFORMATION AND COMMUNICATION TECHNOLOGY

### ANSWER PAPER

- (01) Software (02) PS2.
- (03) 16
- (04) Administrative
- (05) Properties

- (06) 2
- (3 X 6 -18 marks)
- (07) Mention the importance of setting the Date, Time zone, Time of the computer.
  - \* To install and update software.
  - \* It is important to open, closing and updating application software at a scheduled time using scheduler.
  - \* To update the operating system.
  - \* To activate the software license.

Give 1 mark for any one factors of the above (4 marks)

(08)

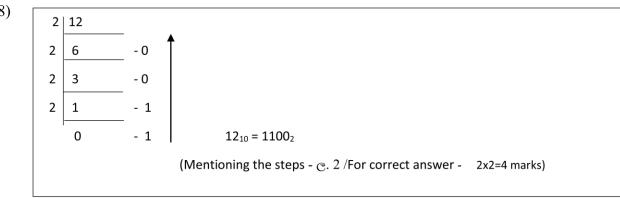

(09) Input – Entering the age

Output – Displaying "eligible to get admission to school" or "not eligible to get admission to school". (4 marks each)

(10) A = 2

B = 4

(4 marks each)

(11) Size- 10.4 MB 10,952,638 bytes

Date of the file created -2019 January 25

(4 marks each)

- (12) iii
- (13) iv
- (14) iv
- (15) iv
- (16) ii

 $(3 \times 5 = 15 \text{ marks})$ 

| (17) | С |
|------|---|
| (18) | В |
| (19) | Е |
| (20) | A |
| (21) | D |

 $(4 \times 5 = 20 \text{ marks})$ 

- (22) L
- (23) F
- (24) I
- (25) B
- (26) H
- $(3 \times 5 = 15 \text{ marks})$

- (27) Process
- (28) Selection
- (29) Begin / End
- (30) Input / Output
- $(3 \times 4 = 12 \text{ marks})$

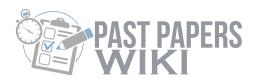

# WWW.PastPapers.WIKI